# **TRANSFORMADOR MONOFÁSICO DE DISTRIBUCIÓN Y DE POTENCIA, MODELAMIENTO CON TAPS**

## **RESUMEN**

Este artículo presenta la incidencia de taps en la matriz admitancia primitiva cuando se varían espiras en primario y secundario tanto para valores reales como en por unidad, en transformadores monofásicos de distribución y de potencia.

PALABRAS CLAVES: Transformadores con taps, admitancia primitiva.

#### **ABSTRACT**

*This paper shows the taps incidence on the primitive admitance matrix of distribution monofasic transformers.* 

**KEYWORDS:** *Taps transformers, primitive admitance.*

## **1. INTRODUCCIÓN**

El flujo de carga es la herramienta fundamental cuando se necesita analizar un sistema eléctrico desde el punto de vista operativo o cuando se enfoca en el planeamiento.

La precisión de los resultados depende en gran parte de la exactitud del modelamiento de los componentes, dentro de los que se encuentran los transformadores. En la literatura técnica el estudio del modelamiento de transformadores se ha centrado en los de potencia [1,4], los cuales presentan marcadas diferencias con respecto a los transformadores de distribución en cuanto a construcción y parámetros de impedancia.

Entre los aportes fundamentales de este artículo, se encuentra el de proporcionar una metodología que permite modelar los transformadores de distribución con incidencia de taps, utilizando únicamente la información de placa del fabricante. El estudio parte del transformador monofásico en el que se incluirá la variación de espiras en los devanados del primario y secundario, sin considerar en el modelo propio del transformador los efectos de la admitancia de magnetización.

## **2. ANTECEDENTES**

Haciendo uso de los datos entregados por el fabricante y teniendo en cuenta lo planteado en [2] se puede obtener la matriz de admitancia (ecuación 1) de un trasformador monofásico mostrado en la figura 1:

**n1:n2**  $\frac{I_1}{\rightarrow}$   $\frac{Z_M}{\downarrow}$   $\frac{I_2}{\rightarrow}$  $V_1$  **Z<sub>1</sub>**  $\mathbb{Z}_1$  $\mathbb{Z}_2$  **<b>Z**<sub>2</sub>  $V_2$ **ZM**

Figura 1. Transformador monofásico

Fecha de Recepción: 31 Mayo de 2005 Fecha de Aceptación: 18 Noviembre de 2005

## **DARÍO E. RODAS RENDÓN**

Profesor titular Universidad Tecnológica de Pereira drodas@utp.edu.co

**YOV STEVEN RESTREPO**  Ingeniero Electricista steven@ohm.utp.edu.co

**ALEXANDER MOLINA CABRERA**  Ingeniero Electricista almo@utp.edu.co

**Grupo de planeamiento en sistemas eléctricos de potencia.** 

$$
\begin{bmatrix} Y_p \end{bmatrix} = \begin{bmatrix} Y_t & -aY_t \\ -aY_t & a^2Y_t \end{bmatrix} \tag{1}
$$

donde,

- [*Yp*] : Matriz admitancia primitiva.
- $Y_t$ : Admitancia de cortocircuito vista desde el primario.
- *a* : Relación de transformación o de espiras  $(n1/n2)$ .

Las unidades de la ecuación (1) están dadas en Siemens. Usando este resultado y empleando los valores base del transformador se obtiene la matriz admitancia en *p.u.* con la siguiente forma:

$$
\begin{bmatrix} Y_{p-pu} \end{bmatrix} = \begin{bmatrix} Y_{tpu} & -Y_{tpu} \\ -Y_{tpu} & Y_{tpu} \end{bmatrix}
$$
 (2)

### **3. MODELO MATEMATICO DEL TRANSFORMADOR CON TAP'S VARIABLES**

Al momento de variar tap's y dado que la alimentación se efectúa por el primario, en el modelo clásico se presenta lo siguiente:

- a) *Variación del voltaje en el secundario*, debido a la modificación de la relación de transformación.
- b) *Cambio en la impedancia de cortocircuito del transformador*, puesto que la reactancia inductiva es función del número de espiras al cuadrado. La resistencia también varía al modificarse el número de espiras.

A valores nominales (espiras nominales tanto del primario como del secundario) se hacen pruebas de cortocircuito y se obtiene la admitancia nominal  $Y_{t}$  nominal. Por lo general este valor es entregado por el fabricante y se puede leer de la placa de características del transformador.

#### **3.1. Incidencia de la variación de taps en la impedancia**

En transformadores de potencia y como se verá posteriormente, en transformadores de distribución,  $Z \approx X$  [3]. Al variar tap's las impedancias se modifican de acuerdo al nuevo número de espiras de la siguiente forma:

$$
Z_{\text{Inueva}} = \alpha^2 Z_{\text{1nom}}
$$
  
\n
$$
Z_{\text{2nueva}} = \beta^2 Z_{\text{2nom}}
$$
  
\n
$$
Z_{\text{Mnueva}} = \alpha \beta Z_{\text{Mnom}}
$$
  
\n(3)

donde,

α: Variaciones normalizadas con relación al número de espiras nominales del bobinado primario.

β:. Variaciones normalizadas con relación al número de espiras nominales del bobinado secundario.

Estos valores son cercanos a la unidad y las relaciones son válidas ya sea que se trabaje en *p.u.* o en valores reales.

De [2] se conoce que:

$$
Y_t = Z_2 / [Z_1 Z_2 - (Z_M)^2]
$$
 por tanto  

$$
Y_{\text{tneva}} = Z_{\text{2nueva}} / [Z_{\text{1nueva}} Z_{\text{2nueva}} - (Z_{\text{Mnueva}})^2]
$$
 (4)

Aplicando (3) en (4) se obtiene la nueva admitancia del transformador, (5):

$$
Y_{\text{trueva}} = \beta^2 Z_{\text{2nom}} / [( \alpha^2 Z_{\text{1nom}}) (\beta^2 Z_{\text{2nom}}) - \alpha^2 \beta^2 (Z_{\text{Mrueva}})^2 ]
$$
  
\n
$$
Y_{\text{trueva}} = Z_{\text{2nom}} / [ \alpha^2 (Z_{\text{1nom}}) (Z_{\text{2nom}}) - (Z_{\text{Mrueva}})^2 ] ]
$$
  
\n
$$
Y_{\text{trueva}} = Y_{\text{tnom}} / \alpha^2
$$
 (5)

#### **3.2. Incidencia total de variar taps en la Y primitiva.**

En la figura 2, aparece una nueva presentación del transformador que se desea estudiar, donde se considera la variación de taps:

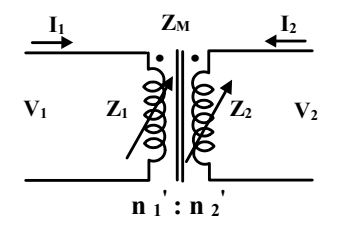

Figura 2. Transformador monofásico con variación de espiras en el primario y en el secundario.

El número de espiras en primario y secundario se presenta de la siguiente forma:

$$
(n_1)' = \alpha n_1
$$
 y  $(n_2)' = \beta n_2$ 

Al analizar la figura 2 se obtienen expresiones para los voltajes en primario y secundario.

$$
V_1' = Z_1 I_1' + Z_M I_2'
$$
 (6)

$$
V_2 = Z_M I_1 + Z_2 I_2
$$
\n<sup>(7)</sup>

Si se realiza un cortocircuito en el secundario  $V'_2 = 0$ , de la ecuación (7) resulta:

$$
I_2' = -(Z'_M/Z'_2) \Gamma_1
$$

Ahora, reemplazando  $I_2$ ' en (6) se obtiene:

$$
V_1 = I_1([Z_1Z_2 - (Z_M)^2]/Z_2)
$$

La impedancia de cortocircuito del transformador en esta condición  $(V'_1/I'_1)$ , es:

$$
Z_{\rm t} = [Z_{\rm l} Z_{\rm 2} - (Z_{\rm M})^2]/Z_{\rm 2}
$$

En consecuencia la admitancia de cortocircuito del transformador es:

$$
Y'_{t} = Z_{2}/[Z'_{1}Z'_{2} - (Z'_{M})^{2}] = Yt/\alpha^{2}
$$
 (8)

Las expresiones (6) a (8) son válidas cuando se tienen variables reales o en por unidad. En el caso de variables reales en  $(8)$ , Y'<sub>t</sub> es la admitancia de cortocircuito referida al primario.

Ahora, si el secundario está en vacío  $I'_2 = 0$ . Al dividir (6) entre (7) e igualar a la nueva relación de transformación, se obtiene:

$$
V'_{1}/V'_{2} = Z'_{1}/Z_{M} = n'_{1}/n'_{2} = \alpha n'_{1}/\beta n_{2} = a (\alpha/\beta)
$$
  

$$
Z'_{1}/Z_{M} = a (\alpha/\beta)
$$
 (9)

Donde a es la relación de transformación nominal, como ya se definió.

Luego se excita por el secundario dejando el primario en vacío,  $\Gamma_1 = 0$ . Al dividir (6) entre (7) e igualar a la nueva relación de transformación se tiene:

$$
V_1'/V_2' = Z_M'/Z_2' = n_1'/n_2' = \alpha n_1/\beta n_2 = a (\alpha/\beta)
$$
  

$$
Z_M'/Z_2' = a (\alpha/\beta)
$$
 (10)

Multiplicando las ecuaciones  $(9)$  y  $(10)$ , se encuentra:

$$
Z_1'/Z_2' = (n_1/n_2')^2 = (\alpha n_1/\beta n_2)^2 = (\alpha/\beta)^2 a^2 \qquad (11)
$$

Con algunas manipulaciones de las expresiones anteriores se puede llegar a:

$$
Z_M' / [Z_1' Z_2' - (Z_M')^2] = (\alpha/\beta) a Yt
$$
 (12)

$$
Z_1' / [Z_1' Z_2' - (Z_M')^2] = (\alpha/\beta)^2 a^2 Yt
$$
 (13)

La nueva matriz admitancia primitiva, es decir [Yp]' es:

$$
\begin{bmatrix} Y_p \end{bmatrix} = \frac{\begin{bmatrix} Z_2' & -Z_M' \end{bmatrix}}{\begin{bmatrix} Z_1'Z_2' \end{bmatrix} - (Z_M')^2 \end{bmatrix}}
$$

Reemplazando las ecuaciones (8), (12) y (13) en la expresión anterior, se obtiene:

$$
[Y_p] = \begin{bmatrix} Y'_t & -Y'_t(a)(\alpha/\beta) \\ -Y'_t(a)(\alpha/\beta) & Y'_t(a^2)(\alpha/\beta)^2 \end{bmatrix}
$$
 (14)

Con la expresión para  $Y'$ <sub>t</sub> en función de la admitancia de cortocircuito nominal (ecuación 5), se obtiene:

$$
[Y_p] = \begin{bmatrix} Y_t \text{ nominal} / \alpha^2 & -aY_t \text{ nominal} / (\alpha \beta) \\ -aY_t \text{ nominal} / (\alpha \beta) & a^2Y_t \text{ nominal} / \beta^2 \end{bmatrix} \quad (15)
$$

Las unidades de la ecuación anterior están en Siemens y Yt nominal es la admitancia de cortocircuito nominal referida al primario.

Para obtener la matriz de admitancia en *por unidad*, cada término de la ecuación (15) se divide por su respectivo valor base. Estos valores base aparecen a continuación:

Y base p = 
$$
S_n / (V_{n1})^2
$$
  
Y base p-s =  $S_n / (V_{n1} V_{n2})$   
Y base s =  $S_n / (V_{n2})^2$ 

Remplazando a =Vn1/Vn2 se obtiene la Y primitiva en *pu*:

$$
[Yp]_{\text{pu nueva}} = \begin{bmatrix} Y_{t\text{pu nominal}}/\alpha^2 & -Y_{t\text{pu nominal}}/\alpha\beta \\ -Y_{t\text{pu nominal}}/\alpha\beta & Y_{t\text{pu nominal}}/\beta^2 \end{bmatrix} \quad (16)
$$

Entonces, utilizando las ecuaciones (15) y (16), se puede construir la admitancia primitiva ya sea en Siemens o en por unidad, partiendo de la admitancia nominal del transformador y conociendo las variaciones en los taps.

## **4. CONSIDERACIONES PRÁCTICAS EN TRANSFORMADORES DE DISTRIBUCIÓN**

La resistencia que clásicamente modela las pérdidas en el hierro, la cual se ubica en paralelo a la rama de magnetización, introduce una distorsión grande a nivel de  $Z_1$  y de  $Z_2$  en particular con los ángulos de ellas. En funcionamiento normal esta resistencia se puede despreciar para efectos de regulación de voltaje y en cálculos de flujos de carga. Se debe sí tomar en cuenta, para efectos de la eficiencia y cálculos de las pérdidas en el transformador, como una cantidad constante que se le puede sumar a la carga o asumirla como una pequeña carga adicional.

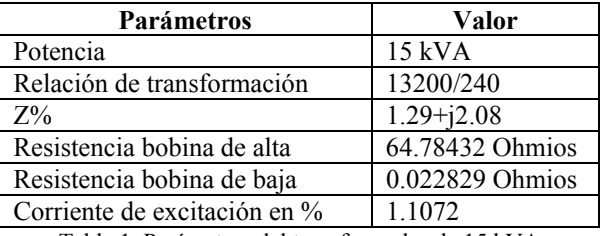

Tabla 1. Parámetros del transformador de 15 kVA

Usando algunas relaciones matemáticas las impedancias que se obtienen son:

 $Z_1$  = 64.78 +j 1049584.6 = 1049284.6∠ 89.996°  $Z_2 = 0.0228 + j 1346.85 = 346.85 \angle 89.999^{\circ}$  $Z_M$  = 19077.9∠ 90°

Se observa que en  $Z_1$ ,  $Z_2$  y  $Z_M$  la parte reactiva es mucho más grande que la parte resistiva, en consecuencia todas las deducciones que se realizaron para los transformadores de potencia son válidas en transformadores de distribución, de acuerdo al estudio hecho en el transformador anteriormente reseñado.

#### **4.1 Pruebas de laboratorio**

Se tomó un transformador monofásico con las siguientes características:

| Parámetros                                                                                                    | Valor  |
|----------------------------------------------------------------------------------------------------|--------|
| Potencia                                                                                                    | 400 VA |
| Relación de transformación                                                                                                    | 84/83  |
| $T = 11 \, \text{A} \, \text{B} \, t \, t \, t \, t \, 11 \, t \, t \, t \, t \, 1 \, 11 \, t \, 11 \, t \, 11 \, t \, 11 \, t \, 11 \, t \, 11 \, t \, 11 \, t \, 11 \, t \, 11 \, t \, 11 \, t \, 11 \, t \, 11 \, t \, 11 \, t \, 11 \, t \, 11 \, t \, 11 \, t \, 11 \, t \, 11 \, t \, 11 \, t \, 11 \, t \, 11 \, t$ |        |

Tabla 2. Parámetros del transformador de 400 kVA

La prueba de cortocircuito arrojó los siguientes resultados:

 $I_n = 4.3 A$  $V_p = 8.9 V$  $Yt_{nominal} = 0.4831$  Siemens.  $Yt_{\text{pu}}$ = 8.5119∠-10.74° = 8.3628– j 1.5862.

Efectuando una variación de tap sólo en el lado primario del transformador, donde  $\alpha$  = 1.366, se realizaron mediciones de voltaje del devanado excitado y de corrientes en ambos lados del transformador (lado excitado y lado cortocircuitado). Las componentes de la Yprimitiva se obtienen de la siguiente manera:

$$
Y_{11} = I_1/V_1
$$
 
$$
Y_{21} = I_2/V_1
$$
 Secundario en cortocircuito.  
\n
$$
Y_{22} = I_2/V_2
$$
 
$$
Y_{12} = I_1/V_2
$$
 Primario en cortocircuito.

Matriz Admitancia en Siemens:

$$
\begin{bmatrix} Y_{prim} \end{bmatrix}_{medido} = \begin{bmatrix} 0.290 & 0.404 \\ 0.409 & 0.408 \end{bmatrix}
$$

En este artículo se plantea que se puede extrapolar la  $Y_t$ nominal para obtener la nueva condición a la cual conlleva la variación de tap's, el resultado obtenido con  $\alpha$  = 1.366, utilizando (15) es:

$$
\begin{bmatrix} Y_{prim} \end{bmatrix}_{proyectada} = \begin{bmatrix} 0.259 & 0.358 \\ 0.358 & 0.495 \end{bmatrix}
$$

Los errores en los elementos son del 10.7 % para  $Y_{11}$ , 11.4 % para  $Y_{12}$  y  $Y_{21}$ , y del 21.3 % para  $Y_{22}$ .

Un estado de operación que poco se presenta en la realidad es la variación de espiras tanto en primario como en secundario. Para el transformador bajo estudio, 400 VA, se variaron simultáneamente los taps en el primario y el secundario donde α =1.366 y β=0.607. Los resultados fueron los siguientes:

$$
\begin{bmatrix} Y_{prim} \end{bmatrix}_{\text{medido}} = \begin{bmatrix} 0.1818 & 0.403 \\ 0.3857 & 0.8157 \end{bmatrix}
$$

De nuevo, usando (15) se genera la siguiente matriz:

$$
\begin{bmatrix} Y_{prim} \end{bmatrix}_{\text{proyectada}} = \begin{bmatrix} 0.297 & 0.589 \\ 0.589 & 1.343 \end{bmatrix}
$$

Los errores en esta prueba son bastante grandes con valores por encima del 40 %.

Aunque se realizaron mediciones de potencia para obtener los ángulos, lo que interesa observar es lo que ocurre con las magnitudes en un transformador pequeño, en el que se conoce que la teoría propuesta no cumple, dada la dimensión del transformador y su gran componente resistiva. Por otro lado las variaciones realizadas, en cierta medida, se pueden considerar grandes con respecto a las variaciones que se manejan en transformadores de distribución.

Sin embargo, cuando se realizó variación solo en el primario (a pesar de lo grande de ella), los resultados no fueron desalentadores y por el contrario, en la medida que el transformador tenga mayor capacidad, los errores se reducirán significativamente.

## **4.2 Prueba con transformador monofásico de 20 kVA**

Para tratar de validar el modelo obtenido en (15), se tomó el siguiente transformador:

| <b>Parámetros</b>                | Valor     |
|----------------------------------|-----------|
| Potencia                         | $20$ kVA  |
| Relación de transformación (nom) | 13200/240 |

Tabla 2. Parámetros del transformador de 20 kVA

Es necesario comentar que las variaciones en el secundario son nulas, es decir β=1 durante la prueba. Sólo se consideran variaciones en el primario, que es el caso que se presenta en los transformadores de distribución.

En la tabla 3 aparecen los resultados de las pruebas realizadas al transformador al variar los taps disponibles, donde el tap 2 corresponde a la posición nominal.

| tap | $\alpha$ |       | V   | P   | R          | X          |
|-----|----------|-------|-----|-----|------------|------------|
|     |          | (A)   | V)  | (W) | $(\Omega)$ | $(\Omega)$ |
|     | 1.025    | 0.79  | 243 | 66  | 105.75     | 288.844    |
| 2   |          | 0.83  | 242 | 70  | 101.61     | 273.287    |
| 3   | 0.975    | 0,874 | 242 | 74  | 97.77      | 259.388    |
| 4   | 0.95     | 0.92  | 242 | 80  | 94.52      | 245.475    |
| 5   | 0.925    | 0.974 | 242 | 85  | 90.34      | 231.742    |

Tabla 3. Valores obtenidos en las pruebas

En primera instancia, para corroborar el modelo de extrapolación planteado, se considera  $Z_t \approx jX_t$ . Se presentan resultados para el tap más alejado del nominal,  $\alpha = 0.925$ .

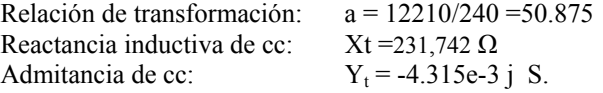

Usando la ecuación (1) y el valor encontrado para  $Y_t$  se obtiene:

$$
\begin{bmatrix} Y_{prim} \end{bmatrix} = \begin{bmatrix} -4.315e^{-3} & 0.21953j \\ 0.21953j & -11.1687j \end{bmatrix}
$$

Mediante la ecuación (15) y utilizando los valores nominales de la relación de transformación y la admitancia del transformador, se puede llegar a la matriz admitancia para las condiciones del tap 5:

$$
\begin{bmatrix} Y_{prim} \end{bmatrix} = \begin{bmatrix} -4.2765e^{-3} & 0.21757j \\ 0.21757j & -11.068j \end{bmatrix}
$$

Comparando los valores obtenidos para la matriz admitancia medida en el tap 5 con los valores encontrados mediante la ecuación (15), se puede afirmar que los planteamientos acerca de la extrapolación son validos ya que los errores no superan el 1 %.

El planteamiento teórico parte del hecho de que  $Z_t$  nueva<sup>=</sup>  $Z_t$  nominal  $\alpha^2$  (vista en el lado primario del transformador), además en este caso se supuso que  $Z_t \approx jX_t$ . Lo anterior se comprobó al buscar la mejor curva que se ajustaba a los datos para la reactancia medida en cada una de las posiciones del tap del transformador. La ecuación de la curva obtenida es:

$$
\frac{Z_{\text{nueva}}}{Z_{\text{nominal}}} = 1.0016 \, (\alpha)^{2.1349} \tag{17}
$$

La grafica para la ecuación (17) aparece en la figura 3.

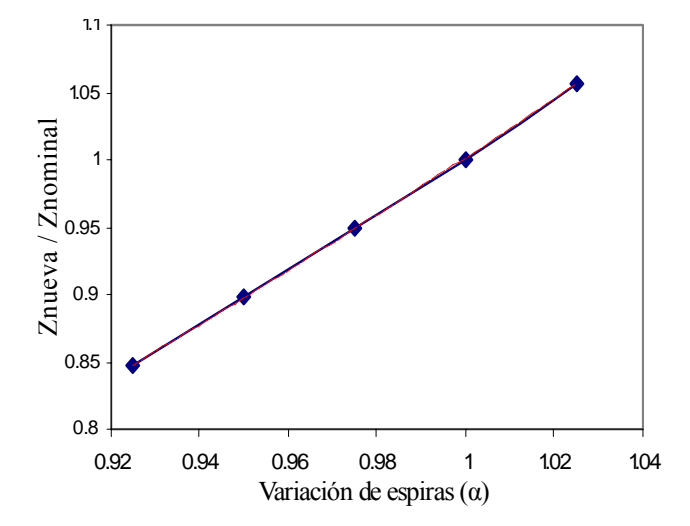

Figura 3. Variación de la impedancia del transformador normalizada con respecto a la variación de espiras.

En segunda instancia y con base en los resultados presentados en la tabla 3, se va a realizar el análisis considerando ahora la resistencia, es decir  $Z_t = R_t + jX_t$ . Aquí de nuevo, los resultados presentados son para el tap más alejado del nominal (tap 5 con  $\alpha$ = 0.925):

$$
Z_t = 90.34 + j231,742 \Omega
$$
 y Y<sub>t</sub> = (1.46 – j 3.746)e-3 Siemens

Con la ecuación  $(1)$  se conforma la matriz Y<sub>primitiva</sub> según la medición realizada, con a = 50.875:

$$
\begin{bmatrix} Y_{prim} \end{bmatrix} = \begin{bmatrix} 4.02 \ e^{-3} \angle -68.702 & -0.2045 \angle -68.702 \\ -0.2045 \angle -68.702 & 10.406 \angle -68.702 \end{bmatrix}
$$

Con el método de extrapolación, utilizando (15),  $Y_{t}$  moninal = 3.4298 e-3  $\angle$  -69.6,  $a = 55$  y  $\alpha = 0.925$  <sup>la</sup> matriz que resulta es:

$$
\begin{bmatrix} Y_{prim} \end{bmatrix} = \begin{bmatrix} 4.008e^{-3} \angle -69.6 & -0.2039 \angle -69.6 \\ -0.2039 \angle -69.6 & 10.375 \angle -69.6 \end{bmatrix}
$$

Con estos dos últimos resultados, se comprobó el buen desempeño del método de extrapolación planteado, pues los errores en magnitud no superan el 0.3 % y en ángulo el error es de 1.3 %. Se puede afirmar que si el método funciona para un transformador de una capacidad relativamente baja (20 kVA), entonces, en la medida en que se aumente de capacidad, el método tendrá una mejor adaptación.

## **5. REPRESENTACIÓN EN CIRCUITOS EQUIVALENTES DEL TRANSFORMADOR MONOFÁSICO**

Los circuitos equivalentes se deben obtener a partir de la matriz admitancia nodal  $Y_{bus}$ .

La figura 4 muestra un transformador monofásico con sus cuatro nodos y la variación de espiras que corresponde a cada devanado del transformador:

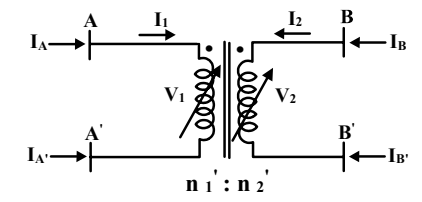

Figura 4. Transformador monofásico y sus cuatro nodos

Inicialmente se ilustra el procedimiento para obtener el circuito equivalente en Siemens:

Si los nodos A' y B' se llevan a tierra (tomándolos como nodos referencia), el sistema queda con dos nodos, A y B, donde  $V_A = V_1$  y  $V_B = V_2$ , es decir, voltajes nodales iguales a los voltajes de los devanados. La Y<sub>bus</sub> resulta igual a la Y<sub>primitiva</sub>:

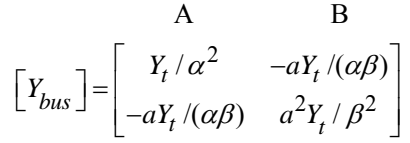

Como  $Y_{AB} = Y_{BA}$ , se puede representar por el siguiente circuito equivalente:

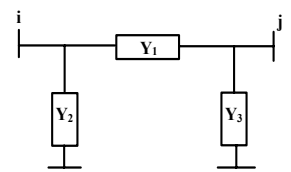

Figura 5. Circuito equivalente general

En la tabla 4 aparecen las expresiones de  $Y_1$ ,  $Y_2$  y  $Y_3$ , para el caso general, nominal y para un caso en particular. En este último, la variación de espiras se presenta en el lado primario, es decir, α variable y β=1 que es lo que normalmente se presenta en los transformadores de distribución. Para los datos presentados en la tabla 4,  $Y_t$  corresponde a la admitancia nominal del transformador referida al primario y a es la relación de transformación en condiciones nominales del transformador.

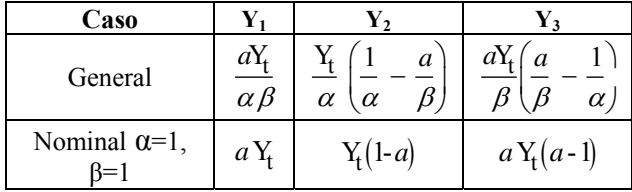

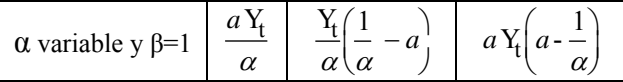

Tabla 4. Valores de las admitancias para el circuito equivalente en Siemens.

El circuito equivalente en por unidad tiene la misma forma que el presentado en la figura 5, y las expresiones en p.u. para  $Y_1$ ,  $Y_2$  y  $Y_3$ , para los tres casos presentados anteriormente, se encuentran en la tabla 5 donde Yt corresponde a la admitancia nominal del transformador referida al primario en por unidad.

| Caso                          | Υ1             | γ,                     | Y٦ |
|-------------------------------|----------------|------------------------|----|
| General                       | $\alpha \beta$ | $\alpha$<br>. $\alpha$ | α  |
| Nominal $\alpha=1, \beta=1$   |                |                        |    |
| $\alpha$ variable y $\beta=1$ | $\alpha$       |                        |    |

Tabla 5. Valores de las admitancias para el circuito equivalente en p.u.

Con base en el modelo ∏ de la figura 5 se puede obtener un equivalente de Thévenin (ver figura 6) visto desde el nodo de carga j, en variables reales (Siemens) y en p.u., que evita la manipulación de matrices en el momento de realizar cálculos de voltajes y corrientes.

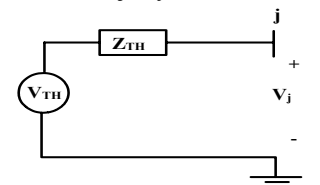

Figura 6. Equivalente de Thévenin para el transformador monofásico

Las expresiones para el V<sub>TH</sub> y para la Z<sub>TH</sub>, se encuentran en la tabla 5.  $V_p$  es el voltaje en el lado primario.

|         |                                | $Z_{\rm TH}$            |
|---------|--------------------------------|-------------------------|
| Siemens | $\alpha$<br>$\mathfrak a$      | -                       |
| p.u.    | $\rm V_{p\, p.u.}$<br>$\alpha$ | $ Z_{t\,\mathrm{pu}}\>$ |

Tabla 5. Valores para el equivalente de Thévenin

En general, en los transformadores reales  $\beta = 1$ , entonces (en Siemens):

$$
V_{TH} = \left(\frac{V_p}{a \alpha}\right) \qquad y \qquad Z_{TH} = \left(\frac{Z_t}{a^2}\right)
$$

El voltaje de Thévenin pasa al secundario con su nueva relación de transformación. Observando la  $Z_{TH}$ , es de extrañar en principio, que sea exactamente la igual a la  $Z_t$  nominal referida al secundario, sin embargo la  $Z_t$ nueva vista desde el primario se modifica según el nuevo

número de espiras al cuadrado. Curiosamente al referirla al secundario con la nueva relación de transformación se obtiene el mismo valor de impedancia nominal.

La anterior presentación puede ser útil para algunos analistas de sistemas eléctricos que prefieren usar técnicas circuitales en lugar de las matriciales.

## **6. CONCLUSIONES Y RECOMENDACIONES**

Es de anotar que el método expuesto presenta resultados satisfactorios siempre y cuando el transformador de distribución presente una cargabilidad superior al 25 % de su capacidad nominal, pues despreciar la admitancia de magnetización cuando se tiene una "buena carga" no introduce errores significativos a nivel de la regulación de voltaje (flujo de carga).

Lo anterior no limita el método ya que la condición de cargabilidad de los transformadores en los sistemas de distribución es habitualmente superior al 30 %.

Si se tiene cargabilidad pequeña en los transformadores y se desea hallar  $V_1$  y  $V_2$ , conocidas las corrientes  $I_1$  e  $I_2$ , es recomendable utilizar la rama de magnetización en el modelo, de manera que al incluirla se eviten las singularidades al transponer la  $Y_{\text{prim}}$ .

Particularmente, el modelo de los circuitos equivalentes planteado anteriormente, es realmente útil para flujos de carga en sistemas radiales que usen técnicas como Newton simplificado y barrido iterativo.

Finalmente se ha presentado una metodología que permite, con el mínimo de datos posibles (prueba de cortocircuito), adecuar modelos de transformadores monofásicos para un caso bien general de tener taps variables tanto en el primario como en el secundario.

#### **7. BIBLIOGRAFÍA**

- [1] CHENG, Tsai Hsiang; CHEN, Mo Shing; KOTAS, Paul; CHEBLI, Elie A. Three – phase cogenerator and transformer models for distribution system analysis. IEEE Transaction on Power Delivery, Vol 6, No 4, Octubre 1991.
- [2] RODAS, Darío. Incidencia de taps diferentes al nominal en modelamiento y en circuitos equivalents de transformadores. Sciencia Et technical, No 24, Mayo 2004.
- [3] GARCÍA, Sergio. Modelamiento y simulación del transformador orientado a nuevos métodos de protección diferencial. Tésis de grado, Universidad Tecnológica de Pereira. Julio de 2001.
- [4] WANG, Zhuding; CHEN, Fen; LI, Jingui. Implementing Transformer Nodal Admitanse Matrices Into Bacward/Forward Sweep-Based Power Flow Analisis for Unbalanced Radial Distribution Systems. IEEE Transaction on Power Systems, Vol 19, No 4, Noviembre 2004.